## Cheatography

## Python for Data Science - Numpy Cheat Sheet by Catelinnx via cheatography.com/64856/cs/16331/

| Getting started       |                                                |
|-----------------------|------------------------------------------------|
| import<br>numpy as np | Import Numpy using np as alias                 |
| npversio<br>n         | Numpy version                                  |
| np. <tab></tab>       | Display all contents of the<br>numpy namespace |
| np?                   | Display Numpy built-in documentation           |

A Python integer is more than just an integer

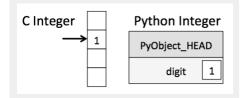

When we define an integer in Python, such as x = 1, x is not just a "raw" integer. It's actually a pointer to a compound C structure, which contains several values ob\_refent (a reference count that helps Python handle memory allocation), ob\_type(the type of the variable), ob\_size(the size of the following data members), ob\_digit(the actual integer value the Python variable to represent). Here PyObject\_HEAD is the part of the structure containing the info mentioned above.

## By Catelinnx

cheatography.com/catelinnx/

## A Python list more than just a list

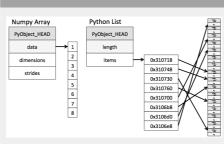

L = list(range(10)) to create a list of integers.

L2 = [True, "2", 3.0, 4] to create a heterogeneous lists

But to allow these flexible types, each item in the list must contain its own type info, reference count, and other information-that is, each item is a complete Python object. In the special case that all variables are of the same type, much of this information is redundant: it can be much more efficient to store data in a fixedtype array (**Numpy**)

Not published yet. Last updated 12th July, 2018. Page 1 of 1. Sponsored by Readability-Score.com Measure your website readability! https://readability-score.com